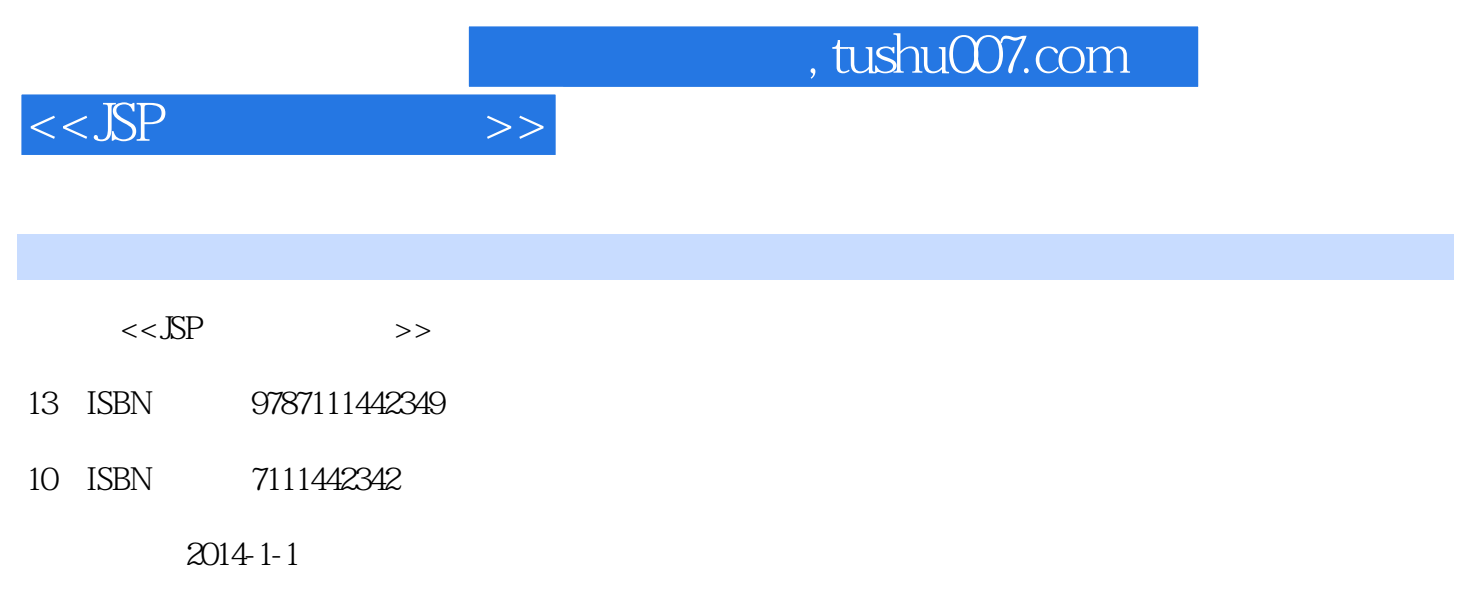

PDF

## 更多资源请访问:http://www.tushu007.com

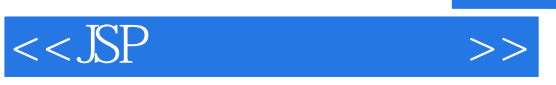

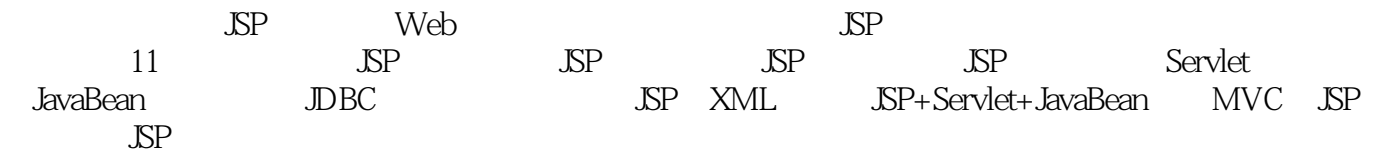

 $\mathbb{R}^p$ 

 $,$  tushu007.com

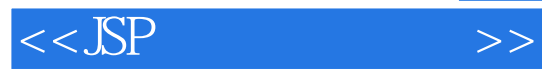

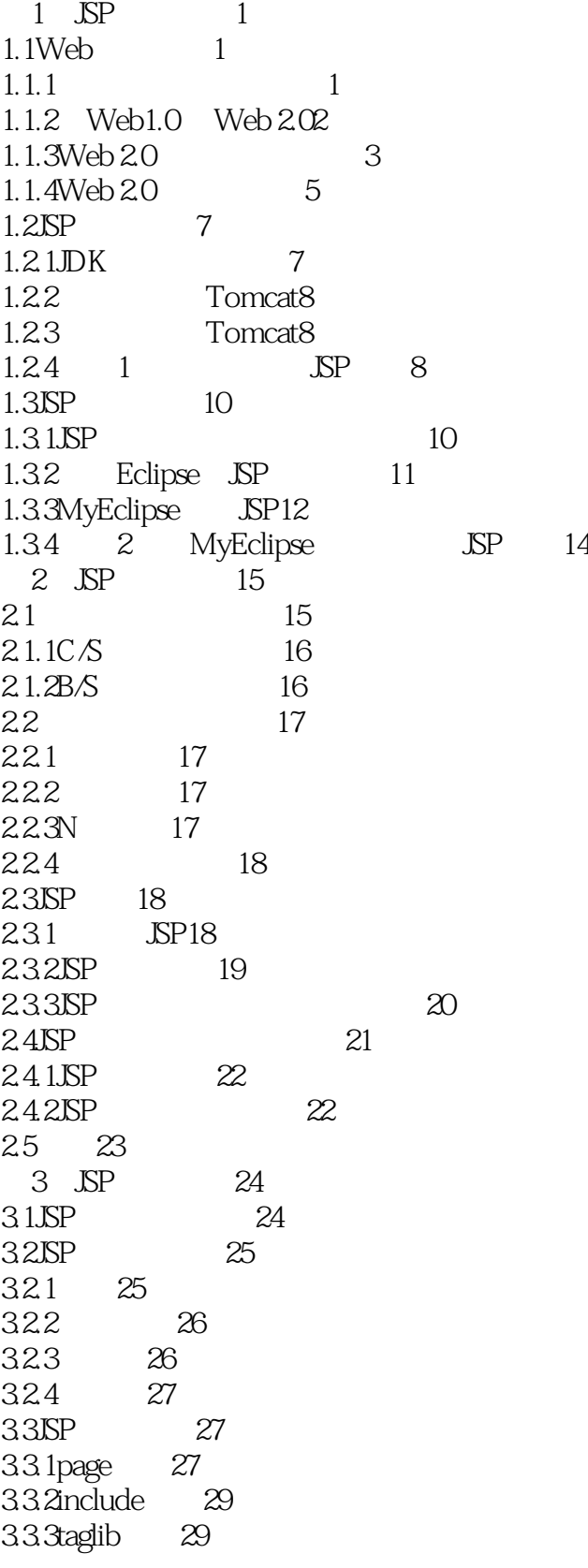

 $,$  tushu007.com

## $<<$ JSP  $>>$

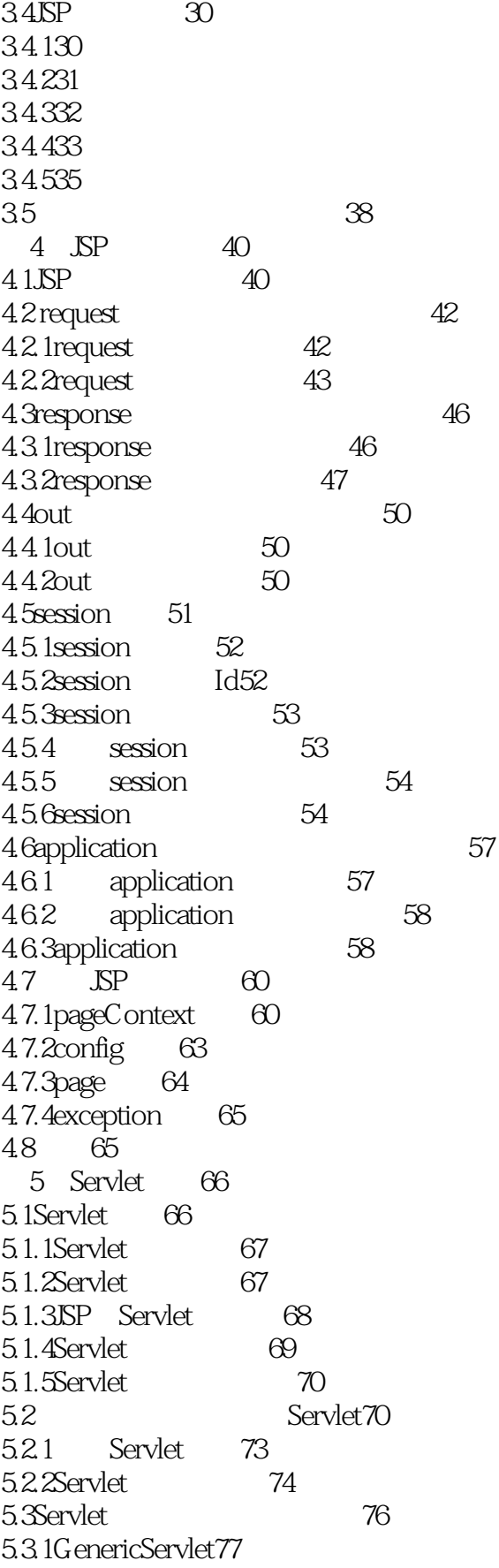

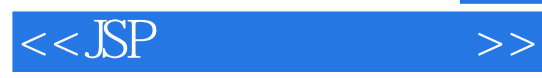

5.3.2HttpServlet77 5.3.3Servlet 78 5.4Servlet 82 5.4.1HttpServletRequest 82 5.4.2HttpServletResponse 84 5.4.3Servlet 84 5.5Servlet 86 5.5.1ServletConfig 87 5.5.2 Servlet 87  $5.6$ Servlet 90 5.6.1HttpSession 90 5.6.2HttpSession 91 5.7Servlet Context94 5.7.1ServletContext 94 5.7.2ServletContext
94 5.8Servlet 96 5.8.1RequestDispatcher96 5.8.2forward() 97 5.8.3include() 98 5.9Servlet 98 5.9.1 98 5.9.2程序式异常处理101 5.10Servlet 104 5.11小结108 6 JavaBean 109 6.1 JavaBean109 6.1.1 JavaBean110 6.1.2JavaBean 111 6.1.3 JavaBean112 6.2 JSP JavaBean113 6.2.1 JavaBean114 6.2.2 JavaBean 114 6.2.3 JavaBean 114 6.2.4JavaBean 114 6.2.5类型自动转换规则119 6.3 JavaBean 119  $63.1$ JSP form  $120$ 6.32 126 6.3.3POST GET 127 6.4 127 7 DBC 128 7.1JDBC 128 7.1.1JDBC 129 7.1.2JDBC 129 7.1.3JDBC 130 7.1.4 130 7.1.5 132

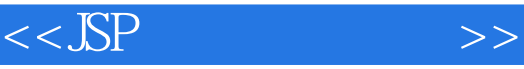

 $7.2$ DBC  $7.3$  JDBC

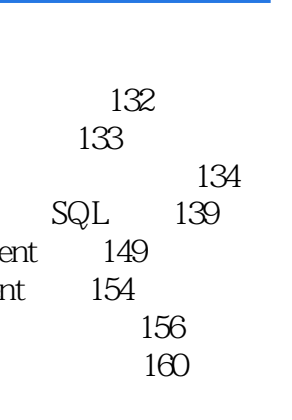

 $7.31$  DBC 7.3.2 Statement 7.3.3PreparedStateme 7.3.4CallableStatement 7.3.5 ResultSet 7.4Java SQL 7.5连接池161 7.5.1连接池的实现原理162 7.5.2 Tomcat 163 7.5.3配置连接池时需要注意的问题165 7.6存取二进制文件166 7.6.1 166 7.6.2声音文件存取到数据库的过程170 7.6.3视频文件存取到数据库的过程174 7.7JSP JavaBean 175 7.8小结183 8 JSP XML184 8.1XML 184 8.1.1XML 184 8.1.2XML 186 8.1.3XML 188 8.2JDK XML API191 8.3XML 191 8.3.1DOM 191 8.32SAX 192 8.4XML Java JAXB193 8.4.1 XML Java 193 8.4.2JAXB 194 8.4.3Java XML Marshal 194 8.4.4XML Java Unmarshal 196 8.4.5更为复杂的映射197 8.5  $\text{SP}+\text{XML}$  200 8.6 203 9 Servlet JavaBean MVC204 9.1MVC 204 9.1.1MVC 204 9.1.2MVC 205 9.1.3 MVC 206 9.2 SP Servlet JavaBean MVC 206 9.2.1 206 9.2.2 - JSP 208 9.2.3 - Bean 211 9.2.4 - Servlet 213 9.2.5 Bean —Util218 9.2.6 218

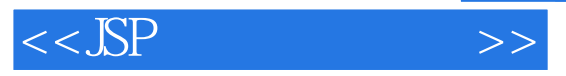

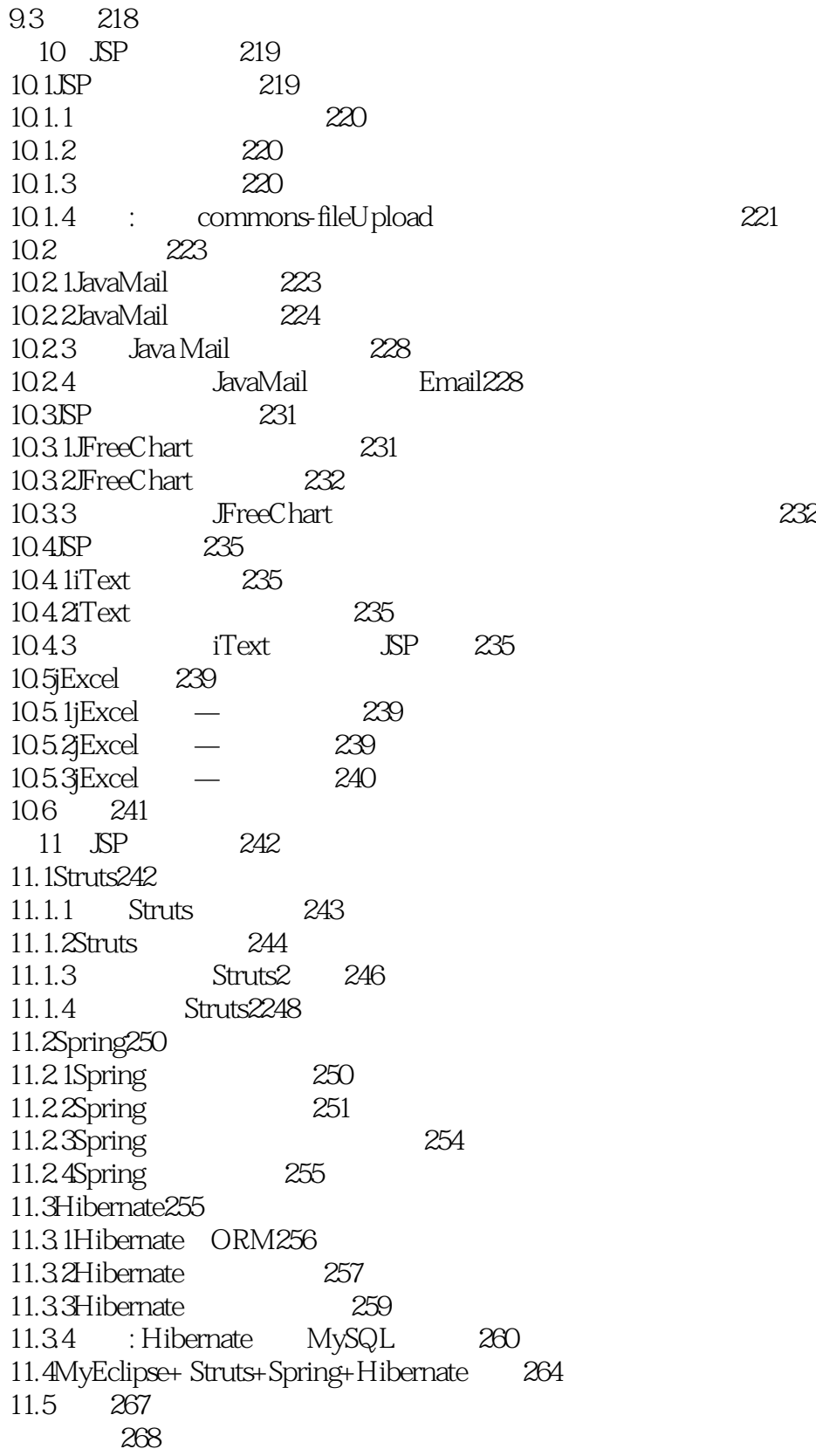

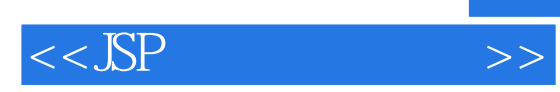

本站所提供下载的PDF图书仅提供预览和简介,请支持正版图书。

更多资源请访问:http://www.tushu007.com